## **LAMPIRAN**

## **CARA MENJALANKAN PROGRAM**

1. Login berdasarkan jabtan dan akses

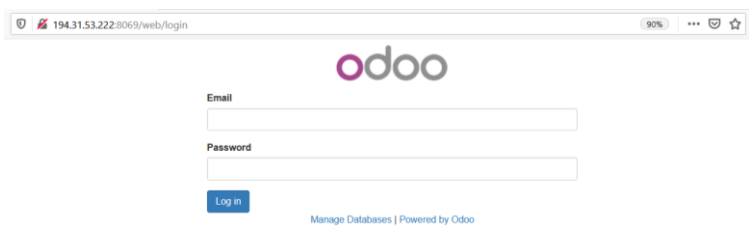

2. Menu utama sesuai akses

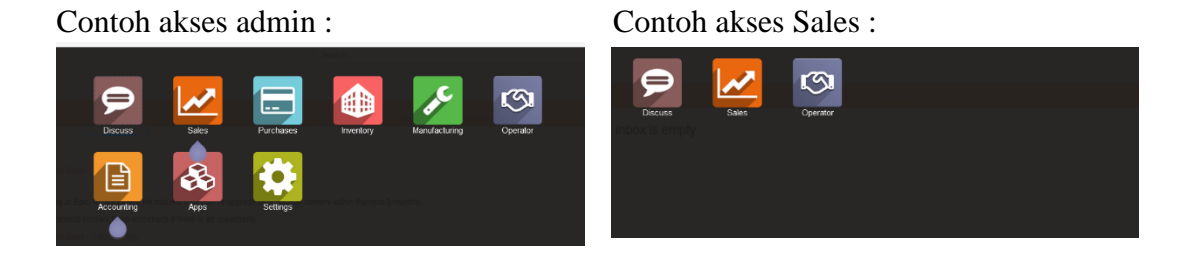

3. Pengerjaan di dalam Sales

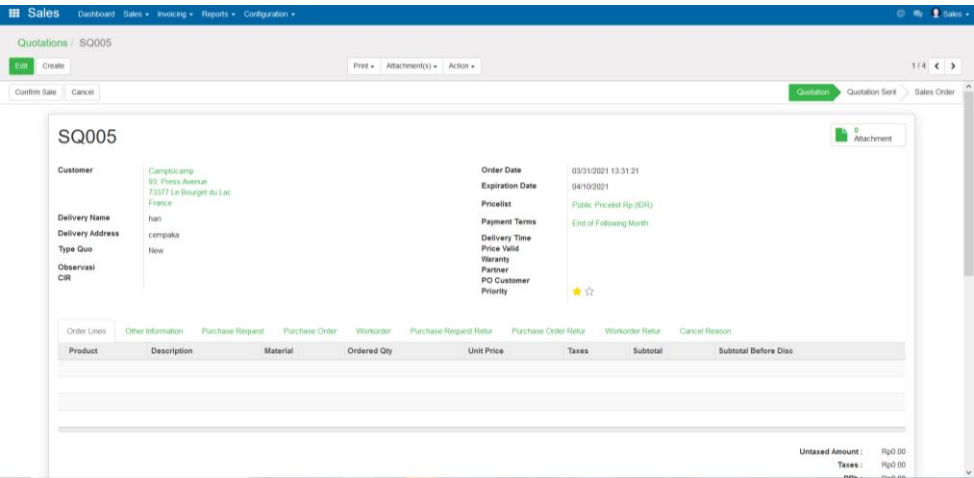

4. Pengerjaan di dalam PPIC

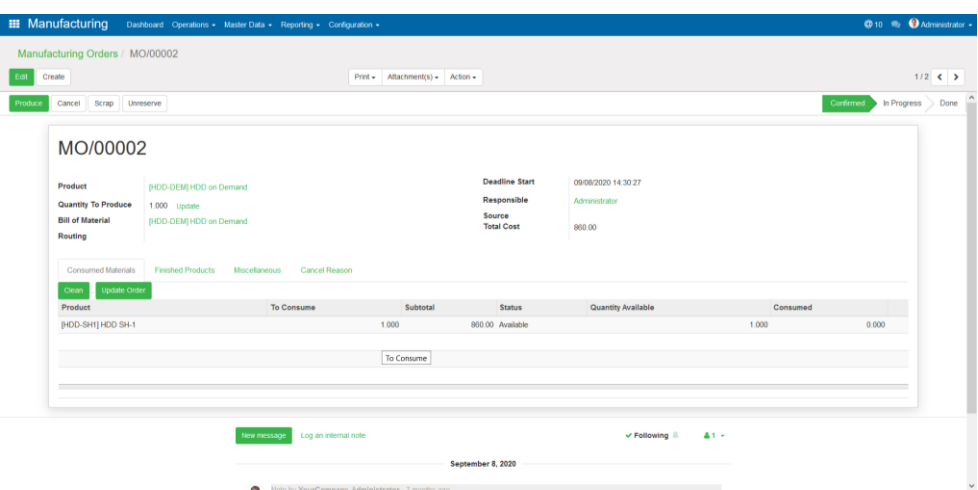

5. Pengerjaan di dalam Enggenering

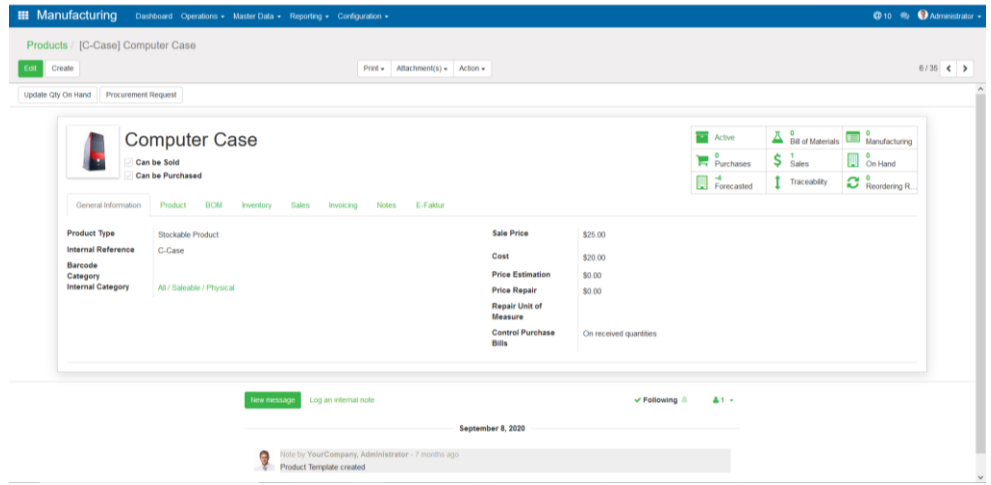

6. Pengerjaan di dalam Purchasing

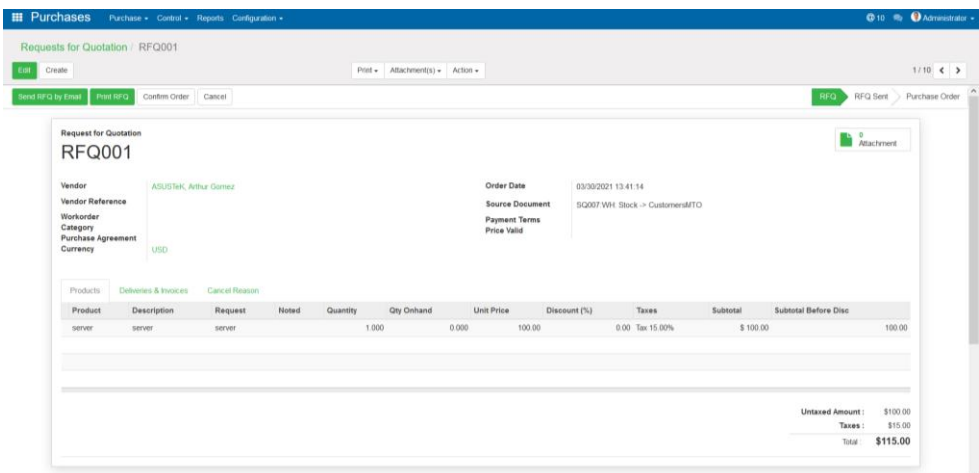

7. Pengerjaan di dalam Operator

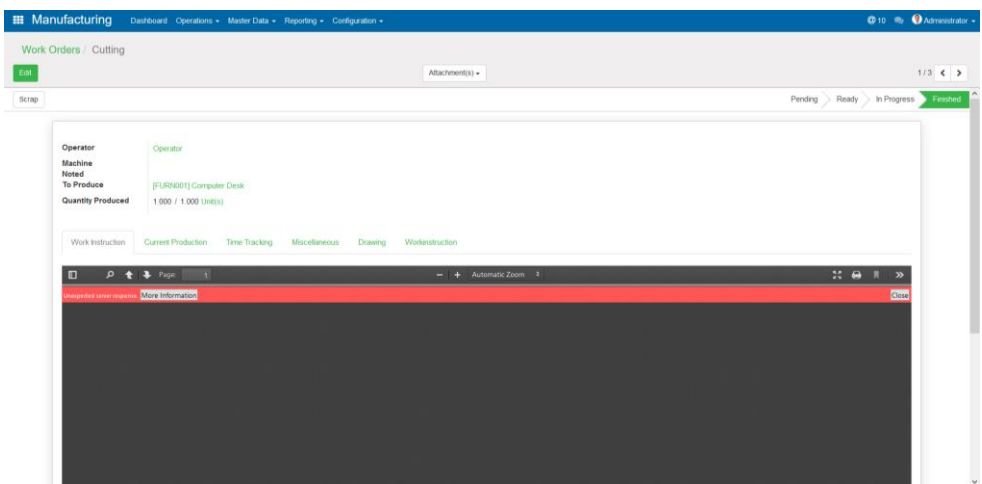

8. Pengerjaan di dalam Quality Control

![](_page_2_Picture_38.jpeg)

9. Pengerjaan di dalam Inventory

![](_page_2_Picture_39.jpeg)

## 10. Pengerjaan di dalam Accounting

![](_page_3_Picture_21.jpeg)

## Vendor Bills :

![](_page_3_Picture_22.jpeg)